Planning and Optimization A1. Organizational Matters

Malte Helmert and Gabriele Röger

Universität Basel

September 20, 2023

Course Content

# People & Coordinates

### People: Lecturers

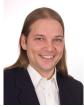

Malte Helmert

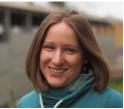

Gabriele Röger

### Lecturers

Malte Helmert

- email: malte.helmert@unibas.ch
- office: room 06.004, Spiegelgasse 1

Gabriele Röger

- email: gabriele.roeger@unibas.ch
- office: room 04.005, Spiegelgasse 1

### People: Assistant

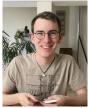

### Clemens Büchner

#### Assistant

Clemens Büchner

- email: clemens.buechner@unibas.ch
- office: room 04.001, Spiegelgasse 5

Course Content

### People: Tutors

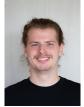

Remo Christen

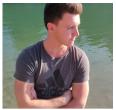

Simon Dold

### Tutors

Remo Christen

- email: remo.christen@unibas.ch
- office: room 04.001, Spiegelgasse 5

Simon Dold

- email: simon.dold@unibas.ch
- office: room 04.001, Spiegelgasse 5

### Time & Place

#### Lectures

- time: Mon 14:15-16:00, Wed 14:15-16:00
- place: room 00.003, Spiegelgasse 1

### Exercise Sessions

- time: Wed 16:15-18:00
- place: room 00.003, Spiegelgasse 1

#### first exercise session: today

### **Communication Channels**

- lecture sessions (Mon, Wed)
- exercise sessions (Wed)
- course homepage
- ADAM workspace
- Discord server (invitation link on ADAM workspace)
- email

registration:

- https://services.unibas.ch/
- Please register today to receive all course-related emails!

Course Content

# Planning and Optimization Course on the Web

#### Course Homepage

https://dmi.unibas.ch/en/studies/computer-science/

courses-in-fall-semester-2023/

lecture-planning-and-optimization/

- course information
- slides
- exercise sheets and materials
- link to ADAM workspace
- bonus materials (not relevant for the exam)

## Target Audience

### target audience:

- M.Sc. Computer Science
  - Major in Machine Intelligence: module Concepts of Machine Intelligence module Methods of Machine Intelligence
  - Major in Distributed Systems: module Applications of Distributed Systems
- M.A. Computer Science ("Master-Studienfach") module Concepts of Machine Intelligence
- M.Sc. Data Science: module Electives in Data Science
- other students welcome

### Prerequisites

### prerequisites:

- general computer science background: good knowledge of
  - algorithms and data structures
  - complexity theory
  - mathematical logic
  - programming
- background in Artificial Intelligence:
  - Foundations of Artificial Intelligence course (13548)
  - in particular chapters on state-space search

### Gaps?

 $\rightsquigarrow$  talk to us to discuss a self-study plan to catch up

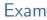

- written examination (105 min)
- date: January 24 (final confirmation pending)
- 8 ECTS credits
- admission to exam: 50% of the exercise marks
- final grade based on exam exclusively
- no repeat exam (except in case of illness)

### Exercise Sheets

### exercise sheets (homework assignments):

- solved in groups of two or three (3 < 4), submitted in ADAM
- weekly homework assignments
  - released Monday before the lecture
  - have questions or need help?
    - $\rightsquigarrow$  assistance provided in Wednesday exercises
  - not sure if you need help?
    - $\rightsquigarrow$  start before Wednesday!
  - due following Monday at 23:59
- mixture of theory, programming and experiments
- range from basic understanding to research-oriented

### **Programming Exercises**

#### programming exercises:

- part of regular assignments
- solutions that obviously do not work: 0 marks
- work with existing C++ and Python code

### **Exercise Sessions**

#### exercise sessions:

- ask questions about current assignments (and course)
- work on homework assignments
- discuss past homework assignments

## Plagiarism

### Plagiarism (Wikipedia)

Plagiarism is the "wrongful appropriation" and "stealing and publication" of another author's "language, thoughts, ideas, or expressions" and the representation of them as one's own original work.

#### consequences:

- 0 marks for the exercise sheet (first time)
- exclusion from exam (second time)

if in doubt: check with us what is (and isn't) OK before submitting exercises too difficult? we are happy to help!

# Course Content

### Learning Objectives

#### Learning Objectives

- get to know theoretical and algorithmic foundations of classical planning and work on practical implementations
- understand fundamental concepts underlying modern planning algorithms and theoretical relationships that connect them
- become equipped to understand research papers and conduct projects in this area

### **Course Material**

#### course material:

- slides (online)
- no textbook
- additional material on request

### Virtual Machine

- We use a virtual machine (VM) for the exercises and for demos during the lecture.
- Setting up the VM is your first task for the exercises.

# Priming the Virtual Machine (TL;DR Version)

Assumptions: VirtualBox and Vagrant installed

VirtualBox: https://www.virtualbox.org

Vagrant: https://www.vagrantup.com

on Ubuntu 22.04: sudo apt install virtualbox vagrant

### One-time setup of the Virtual Machine

Download the Vagrantfile from the course homepage and put it into an empty directory.

Open a console in that directory and execute vagrant up. (This can take quite a long time.)

#### Logging in to the Virtual Machine

Open a console in the directory with the Vagrantfile and execute vagrant ssh.

## Demo Examples

When working on the VM, go to the base directory for the course:

Base Directory for Demos and Exercises

\$ cd /vagrant/planopt-hs23

One-time demo set-up (from the base directory):

#### Demo Set-Up

cd demo/fast-downward ./build.py

### Under Construction...

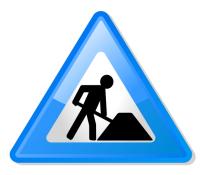

- Advanced courses are close to the frontiers of research and therefore constantly change.
- We are always happy about feedback, corrections and suggestions!